# So surft Ihr Kind sicherer!

l**nternet**

TIPPS

# von jüngeren Kindern (bis ca. 10 Jahre) **für Eltern**

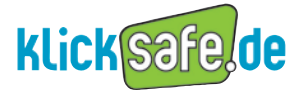

Elterntelefon  $0800$ 110550<br>1110550

Mehr Sicherheit im lnternet durch Medienkompeten z

# klicksafe-Tipps für Eltern von jüngeren

martphone, Tablet oder internetfähige Spielekonsole: Durch die einfache Bedienung und gute technische Ausstattung von Familien kommen Kleinkinder, Tablet oder internetfähige Spielekonsole: Durch einfache Bedienung und gute technische Ausstattung von F<br>kommen Kleinkinder schon früh in Kontakt mit digitalen Geräten. Mit zunehmendem Alter sind Kinder und Jugendliche häufiger und länger online. Jedes zweite Kind im Alter von 9 Jahren besitzt ein eigenes Smartphone, wie die Kinder-Medien-Studie 2018 zeigt. Gerade Eltern von jüngeren Kindern stellen sich daher die Frage: Wie kann ich das Surfen, Chatten und generell den Aufenthalt im WWW für meine Kinder sicher gestalten? Hilfestellungen und praktische Anleitungen zu den folgenden klicksafe-Tipps (wie z.B. das Einrichten einer Startseite) finden Sie unter www.klicksafe.de/eltern. Sie haben außerdem selbst die Möglichkeit, aktiv gegen problematische lnhalte vorzugehen, indem Sie diese an die zuständigen lnternetbeschwerdestellen oder die Diensteanbieter direkt melden. Einen präventiven Schutz bieten die folgenden klicksafe-Tipps:

### Kindern (bis 10 Jahre)

#### Kinder unterstützen, in die Medienwelt hineinzuwachsen 1

**Kinder müssen den richtigen Umgang mit dem Internet sowie den internetfähigen** Geräten erst erlernen. Sie brauchen die Unterstützung von Eltern und Pädagogen, um in die Medienwelt "hineinwachsen" zu können. Für Kinder im Grundschulalter genügt ein überschaubares Angebot an Spiel- und Lernwebseiten oder Apps, die immer wieder angesteuert werden können.

#### Eine gute Übersicht bietet hier die klicksafe-Kinderseite www.klicksafe.de/kinder

Empfehlungen für gute Kinder-Apps: www.klick-tipps.net/kinderapps/ Pädagogisch aufbereitete Inhalte sowie ein Surfschein ermöglichen Kindern unter www.internet-abc.de das Internet spielerisch zu erkunden. Weitere Informationen: www.elternguide.online

# **Benutzerkonto und Startseite einrichten**<br> **Exichten Sie Ihrem Kind auf Ihrem Computer oder Tablet ein eigenes**

Richten Sie Ihrem Kind auf Ihrem Computer oder Tablet ein eigenes Benutzerkonto mit eingeschränkten Zugriffsrechten auf System- und Programmeinstellungen ein. Dort können Sie dann auch den Browser kindgerecht einstellen. Eine Anleitung finden Sie hier: www.surfen-ohne-risiko.net/mobil Wählen Sie am besten eine Suchmaschine für Kinder (siehe Tipp 4) oder die Lieblingsseite Ihres Kindes als Startseite aus. Mit www.meine-startseite.de kann sich Ihr Kind seine Startseite nach den eigenen Interessen zusammenstellen. Die Inhalte stammen von guten und geprüften Kinderseiten und werden regelmäßig aktualisiert.

# 3 Favoriten- oder Positivlisten erstellen<br>
• Für jüngere Kinder sollten Sie die Anzahl der Webseiten, die im Internet

 Für jüngere Kinder sollten Sie die Anzahl der Webseiten, die im Internet "angesurft" werden können, unbedingt begrenzen. Direkt im Browser können Sie entweder ausgewählte Webseiten zu der Favoriten- bzw. Lesezeichenliste hinzufügen oder selbst "Positivlisten" erstellen. So lassen sich ungewollte Suchergebnisse durch Tippfehler im Browser vermeiden. Wenn Sie zusammen mit Ihrem Kind weitere interessante Links sammeln, wird die Auswahl umfangreicher und Ihr Kind lernt in kleinen Schritten mit dem Internet umzugehen. Eine Übersicht guter Kinderseiten finden Sie z.B. hier: www.enfk.de/Kinderwebsites und auf www.klicksafe.de/eltern/gute-internetseiten-und-apps-fuer-kinder

### Suchmaschine im Browser ersetzen 4

 Lassen Sie Ihre grundschulpflichtigen Kinder noch nicht mit Suchmaschinen für Erwachsene suchen, wenn sie alleine im Internet unterwegs sind. Ersetzen Sie deshalb die voreingestellte Standardsuchmaschine im Browser durch eine spezielle Kindersuchmaschine, wie www.fragFINN.de, www.helles-koepfchen.de oder www.blinde-kuh.de Auf diese Weise lernen Kinder das Suchen und Recherchieren mit Suchmaschinen kennen, kommen aber nicht mit problematischen Suchergebnissen in Berührung. Neben aktuellen Nachrichten, Spielen oder Rezepten, werden speziell auf Kinder zugeschnittene Themen und Informationen angeboten.

Eigene Benutzerkonten, sichere Surfräume und Kindersuchmaschinen sind die Basismaßnahmen. Mit einem technisch sicheren PC surft Ihr Kind außerdem ohne Angst

Anleitung finden Sie unter www.klicksafe.de/eltern/technischer-schutz

# Sauch wenn Ihre Kinder sich für Serienhe

 Auch wenn Ihre Kinder sich für Serienhelden, Stars oder Sammelkarten interessieren: Achten Sie darauf, dass kommerzielle Angebote, die auf Werbung setzen, nicht überhand nehmen. Wählen Sie in erster Linie werbefreie Seiten aus oder solche, auf denen Werbung eindeutig gekennzeichnet ist. Das ist zwar schwierig, aber wichtig, da Kinder Werbung und redaktionellen Inhalt noch nicht unterscheiden können. Den Umgang mit Werbung können Ihre Kinder hier üben: www.mediasmart.de. Weitere Informationen erhalten Sie unter: www.klicksafe.de/werbung oder www.kinder-onlinewerbung.de

## Sparsam mit den eigenen **6 Informationen umgehen**

 Oft wird man im Internet zur Herausgabe privater Daten wie Namen, Hobbys, Adresse, Nutzungsgewohnheiten etc. aufgefordert. Nehmen Sie das Problem des Datenschutzes ernst und machen Sie Ihrem Kind unbedingt klar, dass es wichtig ist, nicht alles von sich zu erzählen. Auf der Straße würde es ja auch nicht einem Fremden alles mitteilen, nur weil es danach gefragt wird. Gewinnspiele, Hausaufgabenseiten oder Klingeltonabonnements etc. verlocken schnell zur Herausgabe persönlicher Daten.

 Deshalb sollten Sie grundsätzlich darauf bestehen, dass sich Ihr Kind mit Ihnen vorher bespricht, wenn es zu solchen Angaben aufgefordert wird.

#### Kommunikation im Chat und in Sozialen Diensten sicherer gestalten 7

 Jüngere Kinder sollten sich ausschließlich in moderierten Chats aufhalten. Dort gibt es eine Chat-Aufsicht, die diskriminierende und beleidigende Beiträge, Kostenfallen sowie sexuelle Belästigungen verhindert. Hier können Kinder außerdem gleichaltrige Gesprächspartner mit denselben Interessen finden. Suchen Sie diese moderierten Chats gemeinsam aus und sprechen Sie mit Ihrem Kind über Erlebnisse im Chat.

 Empfehlenswerte moderierte Chats und wichtige Sicherheitsregeln in Sozialen Diensten finden Sie unter www.chatten-ohne-risiko.net, www.app-geprüft.net oder www.kompass-social.media. Weitere Informationen: www.klicksafe.de/eltern/

# **O Regeln finden – Streit vermeiden**<br>O • Um Konflikte in der Familie über Nutzungszeiten u.ä. zu vermeide

 Um Konflikte in der Familie über Nutzungszeiten u.ä. zu vermeiden, empfiehlt es sich, rechtzeitig Vereinbarungen zu treffen, z.B. in Form eines Mediennutzungsvertrages: www.mediennutzungsvertrag.de

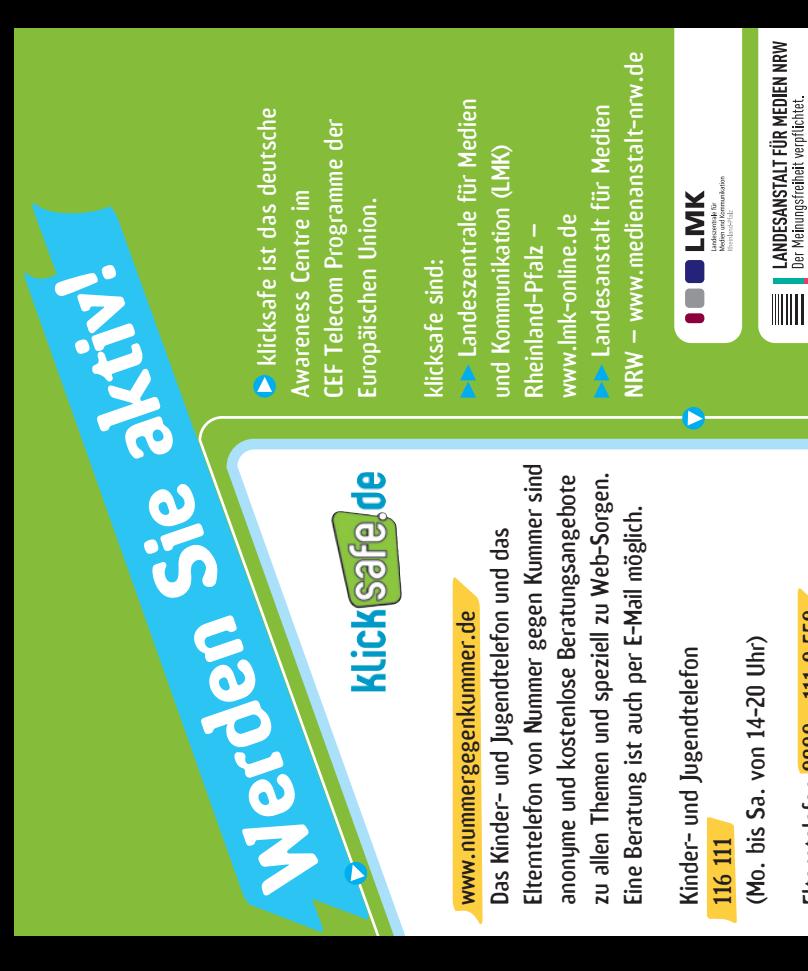

sowie Di. und Do. von 17 bis 19 Uhr) sowie Di. und Do. von 17 bis 19 Uhr) Elterntelefon 0800 - 111 0 550 Elterntelefon 0800 - 111 0 550 (Mo. bis Fr. 9 bis 11 Uhr, (Mo. bis Fr. 9 bis 11 Uhr,

www.nummergegenkummer.de www.nummergegenkummer.de Beratung im Internet unter: Beratung im Internet unter:

Schutz der Heranwachsenden im lnternet ein Schutz der Heranwachsenden im Internet ein Sie können einen Beitrag zur Kontrolle und folgenden Meldestellen setzen sich für den Sie können einen Beitrag zur Kontrolle und folgenden Meldestellen setzen sich für den Verbesserung des lnternet leisten. Die und gehen Hinweisen der Nutzer nach: und gehen Hinweisen der Nutzer nach: Verbesserung des Internet leisten. Die

www.jugendschutz.net oder www.jugendschutz.net oder

www.internetbeschwerdestelle.de www.internetbeschwerdestelle.de klicksafe wird kofinanziert von der Europäischen Union<br>Indeate wird kofinanziert von der Europäischen Union c/o Landeszentrale für Medien c/o Landeszentrale für Medien **Herausgeber:** klicksafe und Kommunikation (LMK) und Kommunikation (LMK) D-67059 Ludwigshafen D-67059 Ludwigshafen E: info@klicksafe.de E: info@klicksafe.de W: www.klicksafe.de Rheinland-Pfalz Rheinland-Pfalz Turmstraße 10 Turmstraße 10

 $\mathbf{S}$   $\mathbf{\odot}$   $\mathbf{\odot}$   $\mathbf{\odot}$   $\mathbf{\odot}$  Die nichtkommer-

hinausgehende Erlaubnisse gewährt iinausgehende Erlaubnisse gewährt zielle Nutzung und Verbreitung ist Die nichtkommerzielle Nutzung und Verbreitung ist unter Angabe der Quelle klicksafe unter Angabe der Quelle klicksafe werden, können Einzelabsprachen werden, können Einzelabsprachen Sollen über die genannte Lizenz Sollen über die genannte Lizenz nit klicksafe getroffen werden. mit klicksafe getroffen werden. Wenden Sie sich dazu bitte an Wenden Sie sich dazu bitte an www.klicksafe.de erlaubt. www.klicksafe.de erlaubt. info@ klicksafe.de. info@ klicksafe.de. und der Webseite und der Webseite

erfolgen und eine Haftung der Autoerfolgen und eine Haftung der Autonaftet nicht für die Verwendung der haftet nicht für die Verwendung der Herausgeber. Die Europäische Union rinnen und Autoren ausgeschlossen diese Veröffentlichung liegt bei dem Herausgeber. Die Europäische Union rinnen und Autoren ausgeschlossen diese Veröffentlichung liegt bei dem icenses/by-nc/4.0/ Es wird darauf licenses/by-nc/4.0/ Es wird darauf dieser Veröffentlichung trotz sorgdieser Veröffentlichung trotz sorgist. Die alleinige Verantwortung für ist. Die alleinige Verantwortung für fältiger Bearbeitung ohne Gewähr verwiesen, dass alle Angaben bei verwiesen, dass alle Angaben bei Fältiger Bearbeitung ohne Gewähr darin enthaltenen Informationen. darin enthaltenen Informationen. Weitere Informationen unter: Weitere Informationen unter: https://creativecommons.org/ https://creativecommons.org/

> $F = F + 1$ nuq Heidelberg

10. überarbeitete Auflage, November 2018 W: www.klicksafe.de 10. überarbeitete Auflage, November 2018

### **Chatten und Instant Messaging<br>
Sicherer gestalten<br>
Co Nicht selten erleben Heranwachsende Beleidigungen oder Belästigungen im** sicherer gestalten

O Nicht selten erleben Heranwachsende Beleidigungen oder Belästigungen im Chatroom. oder den Chat- und Kommentarfunktionen von Diensten wie TikTok. Sprechen Sie deshalb gemeinsam über Erlebnisse im Chat, beim Instant Messaging, beim Surfen oder in Online-Spielen.

 Suchen Sie die Chats gemeinsam mit Ihren Kindern aus. Chat-Bewertungen und Sicherheitseinstellungen zu unterschiedlichen Instant Messengern finden Sie unter www.chatten-ohne-risiko.net.

#### Glaubwürdigkeit einer Quelle prüfen 6

 Regen Sie Kinder dazu an zu prüfen, wie vertrauenswürdig Inhalte im Internet sind und wie glaubwürdig ein Anbieter ist, z.B. indem sie durch das Impressum herausfinden, wer die Webseite betreibt. Gerade in Zeiten von Falschmeldungen sollten Sie Ihrem Kind helfen zu erkennen, wie viel Wahrheit und Glaubwürdigkeit hinter einer Quelle steckt, welche Ideologien und Interessen hinter einem Angebot stehen und wie man sich damit auseinandersetzen muss. Oftmals hilft es schon, die Informationen im Internet mit anderen Stellen im Netz zu vergleichen, um zu sehen ob die Inhalte korrekt sind.

TIPP: Die Originalquelle eines möglicherweise manipulierten Bildes kann man bspw. indentifizieren, indem man das Bild hier hochlädt: https://images.google.com Weitere Informationen: www.klicksafe.de/fake-news

# **9** Internet- und Computerspielsucht<br> **9** o Computer, Handy und Internet gehören heute zur Lebenswelt der Kir

 Computer, Handy und Internet gehören heute zur Lebenswelt der Kinder und Jugendlichen. Problematisch wird es, wenn sie andere Dinge, wie Freunde, Hobbys oder Schule in den Hintergrund drängen. Versuchen Sie, die Nutzung von Handy oder PC durch zeitliche Vereinbarungen oder das Aufzeigen von Alternativen einzuschränken. Die Push-Funktion am Handy sollte ausgestellt, Handy-Auszeiten (während des Essens, in der Nacht) zur Stressminimierung vereinbart werden. Unterstützen Sie eine ausgeglichene, sinnvolle Computer- und Internetnutzung, bspw. für Recherchearbeiten bei Hausaufgaben! Weitere Infos dazu in dem klicksafe-Flyer: [Internet- und Computerspielabhängigkeit.](https://www.klicksafe.de/fileadmin/media/documents/pdf/klicksafe_Materialien/Eltern_Allgemein/klicksafe_Digitale_Abhaengigkeit.pdf) Die klicksafe-Broschüre "[Smart mobil"](https://www.klicksafe.de/fileadmin/media/documents/pdf/klicksafe_Materialien/Eltern_Allgemein/Smart-mobil_online-final.pdf) behandelt Fragen rund um die Handynutzung von Jugendlichen.

#### Urheberrecht beachten 10

Musikstücke, Fotos, Filme, Grafiken und Texte, die im Internet zu finden sind, werden durch Urheberrechte geschützt, d.h. sie dürfen nur mit Erlaubnis der Rechteinhaber weiter verwendet werden. Jeder Mensch hat ein "Recht am eigenen Bild". Wenn man Fotos oder Videos, auf denen andere Menschen zu sehen sind, online stellen möchte, müssen diese vorher ihr Einverständnis dazu geben (Ausnahmen gibt es nur bei Prominenten etc.). Besprechen Sie die Problematik mit Ihrem Kind!

▶▶ Weitere Informationen dazu finden Sie in den Broschüren "Nicht alles, was geht, ist auch erlaubt" 1–4. Die Hefte sind auf www.klicksafe.de erhältlich.

### **3 problematischen Inhalten vermeiden<br>3 <sub>0 Kinder und Jugendliche können auch mit problematischen Angeboten in**</sub> Spam und Werbefenster (Pop-Ups) mit

C Kinder und Jugendliche können auch mit problematischen Angeboten in lästigen Spam-Mails, in Messengern wie WhatsApp oder in Werbefenstern und -bannern konfrontiert werden. Mit Spam-Mails oder Bannern sollen Internetnutzer vor allem auf kostenpflichtige Angebote gelockt werden.

Deshalb: Spamfilter für das eigene Postfach aktivieren und zusätzlich ein Programm bzw. eine App installieren, das die Werbefenster im Browser unterdrückt (Ad-Blocker). Kettenbriefe sofort löschen.

#### 4 Informieren Sie sich

<sup>1</sup>C Häufig wissen Kinder und Jugendliche besser als Erwachsene, was im Internet vom Posten bis zum Downloaden alles möglich ist. Das bedeutet aber nicht, dass Kinder sich der Gefahren oder gar der rechtlichen Aspekte ihrer Internetaktivitäten bewusst sind. Mit dem Surfschein vom Internet-ABC lernen sie bis zum Alter von 12 Jahren spielerisch, sich sicher im Internet zu bewegen. Im Themenbereich "Rechtsfragen im Netz" unter www.klicksafe.de/themen/ rechtsfragen-im-netz/ sind viele rechtliche Grundlagen der Internetnutzung nachzulesen. Auf der Seite www.app-geprüft.net werden bei Kindern beliebte Apps hinsichtlich Jugend-, Daten- und Verbraucherschutzrisiken geprüft. Auf www.kompass-social.media finden sich entsprechende Einschätzungen für beliebte Online-Dienste.

## S ist wichtig<br>So Beunruhigend ist de Offene und faire Kommunikation

**Beunruhigend ist der rasante Anstieg von Mobbingfällen im Social Web.** Opfer von Cyber-Mobbing können via Message oder in WhatsApp Gruppen beleidigt, durch gemeine Handyaufnahmen schikaniert oder in Internetforen oder in Sozialen Diensten bloßgestellt werden. Mehr Informationen zu "Cyber-Mobbing" erhalten Sie unter

www.klicksafe.de/cyber-mobbing

Die Cyber-Mobbing Erste-Hilfe App bietet eine erste Unterstützung für Betroffene: www.klicksafe.de/klicksafe-apps

#### 6 Grenzen und Regeln festlegen

 Regeln sind vor allem bei der Kommunikation im Netz wichtig. Für die Weitergabe von Daten (bspw. im Sozialen Dienst) sollten Sie Regeln festlegen. Namen, Adresse, Telefonnummern und Fotos dürfen nur nach Absprache mit Ihnen weitergegeben werden. Kinder sollten sich nie ohne Ihre Erlaubnis und eine zuverlässige Begleitung mit einer Online-Bekanntschaft treffen. Der Mediennutzungsvertrag kann dabei helfen, Regeln zu fixieren: www.mediennutzungsvertrag.de

### klicksafe-Tipps für Eltern von älteren Kindern ab ca. 10 Jahren

ass jugendliches Leben zunehmend online stattfindet, ist eine Realität, die auch aufgrund der guten multimedialen Ausstattung der Kinder, vor allem mit Smartphones, nicht mehr wegzudenken ist. Dabei sind Jugendliche nicht nur einer neuen Form von Stress ausgesetzt, sie stoßen auch auf Inhalte, die nicht altersgerecht oder jugendgefährdend sind. D

Vielen Eltern stellt sich daher die Frage: Wie kann ich das Surfen, Chatten und Recherchieren, generell den Aufenthalt im Netz, für meine Kinder sicherer gestalten? klicksafe zeigt auf, was gegen problematische Angebote im Netz unternommen werden kann. Eine Möglichkeit dagegen vorzugehen ist, diese Inhalte an die zuständigen Internetbeschwerdestellen oder die Dienstebetreiber direkt zu melden. Einen präventiven Schutz bieten die folgenden klicksafe-Tipps:

#### Einstellungen am PC und Handy vornehmen

1 **O** Mit dem Ende der Grundschulzeit sind die meisten Kinder so kompetent, dass sie sich freier im Netz bewegen können. Machen Sie Ihr Kind deshalb mit Bookmarks, Favoriten, Lesezeichen vertraut und führen Sie es auch an "Erwachsenensuchmaschinen" heran. Zusätzliche Sicherheit bietet die Installation einer speziellen Filtersoftware. Einen Überblick über Jugendschutzfilter finden Sie hier: www.klicksafe.de/themen/jugendschutzfilter Infos über sichere Smartphone-Einstellungen finden Sie hier: www.mobilsicher.de

### Über Gefahren sprechen

2 Auf technischen Schutz allein sollten Sie sich nicht verlassen. Mindestens ebenso wichtig ist es, mit den Kindern über die Gefahren des Internets zu sprechen und Regeln festzulegen. Sollten Kinder dennoch auf problematische Inhalte stoßen oder unangenehme Kontakterfahrungen machen, können Sie dann den Problemen gemeinsam begegnen.

 Erkunden Sie gemeinsam mit dem Kind die Meldemöglichkeiten in Sozialen Diensten. Bei Facebook beispielsweise können sowohl missbräuchliche Inhalte als auch Einzel- oder Gruppenprofile mithilfe des "Melden"-Links gemeldet werden. In den Diensten TikTok, Snapchat, Instagram und WhatsApp kann man Nutzer, die einen belästigen, blockieren.

# So surft Ihr Kind sicherer!

l**nternet**

TIPPS

von älteren Kindern

ab ca. 10 Jahren

**für Eltern**

T

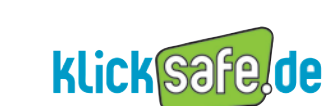

Mehr Sicherheit im lnternet durch Medienkompeten <sup>z</sup>

Elterntelefon  $0800$ 800<br>110550